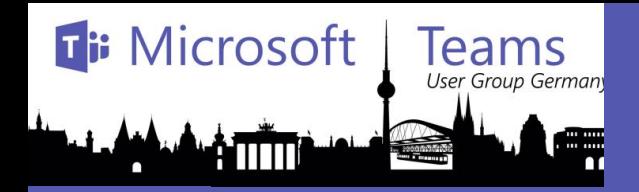

# Teams User Group 23. May 2018

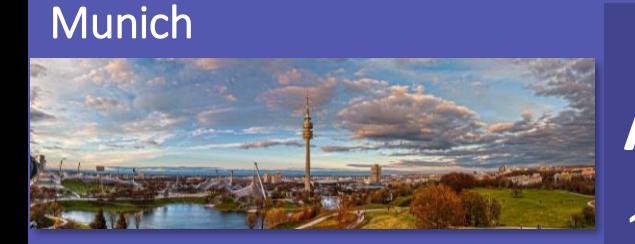

**Cologne** 

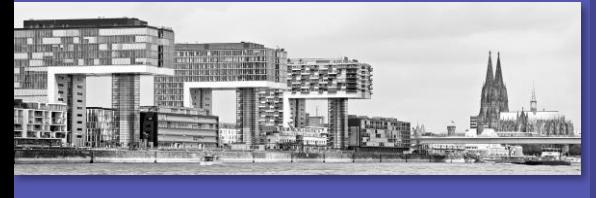

Hamburg

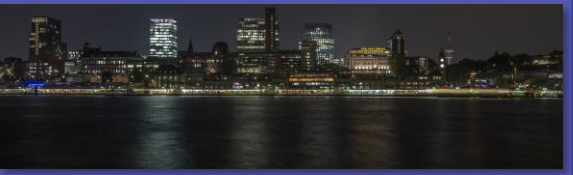

**Agenda:** 18:00 Uhr - Welcome 18:10 Uhr - 1st session: (BOC) - BOTS Session 1 (Marc Bertram Netgo) 5 minuten Break 18:40 Uhr - 2nd session: (DRS) BOTS Session 2 (Rober Otto Trans4mation) 19:15 Uhr - Pause 19:30 Uhr - 3rd session: (MUC) Direct Routing (Teams) – (Thomas Pött Trans4mation) 19:50 Uhr - Open Mic

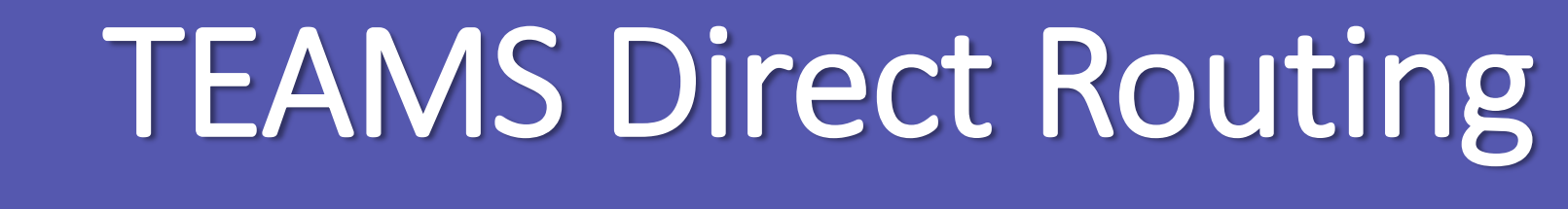

# Bring your own SIP Trunk

## **Thomas Poett Office Server and Services MVP**

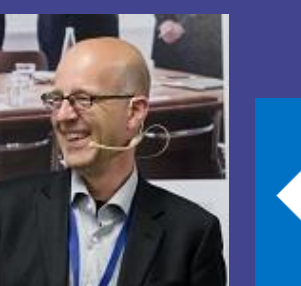

Munich

Angel Cologne

**EU ENT** 

**Ti: Microsoft** 

**Teams** 

User Group Germany

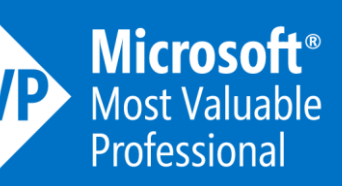

TH

### Teams What is Teams Direct Routing La

## **We are in Teams Direct Routing Preview since 1. Week**

**Ti: Microsoft** 

Amm

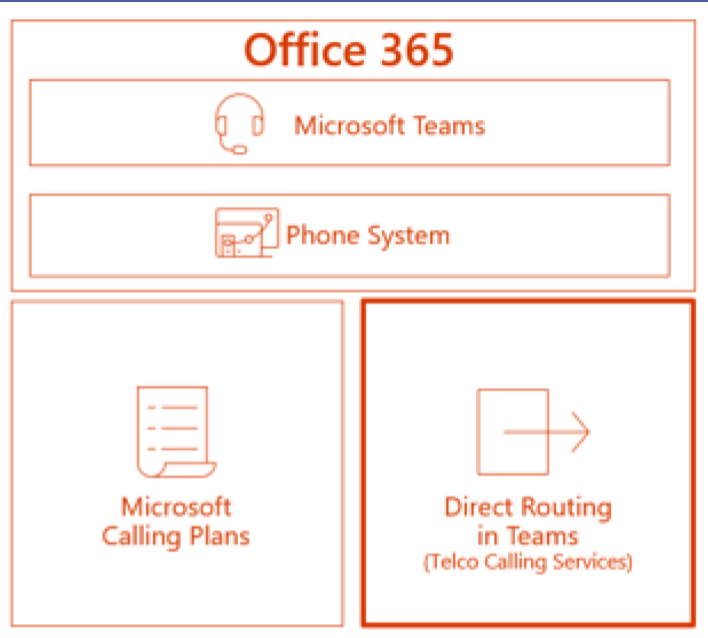

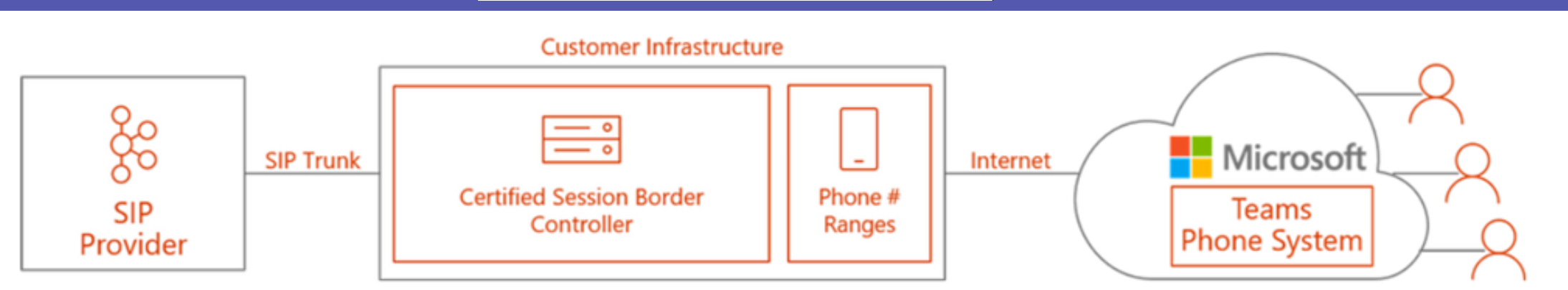

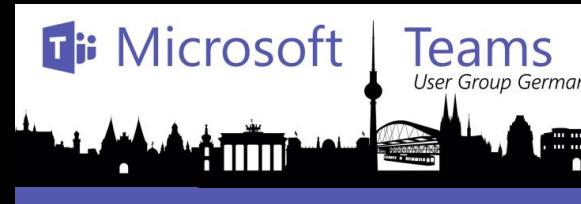

## **Reams** Microsoft call out the following scenarios

- **Easy Transition to Calling in Teams.** By integrating with an existing PBX, pilot users can be moved to Calling in Teams while users remain on their legacy PBX. Eventually all users can be easily transitioned to Calling in Teams. The call traffic between these users during the transition stay within the organization.
- **Telephony System Inter/Op.** While users are being transitioned to Calling in Teams, Call Center agents can continue to use their application. Direct Routing enables both use cases to coexist. The call traffic between call center agents and Teams users stay within the organization.
- **Support for Analog Devices**. If an organization decides to move to Calling in Teams but has analog devices such as elevator phones or overhead pagers, these devices can be connected to Teams and Phone System via Direct Routing. Call traffic between analog devices and Teams users stay within the organization.

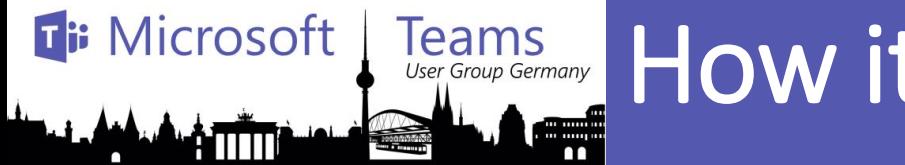

## Teams How it works

• Pairing the SBC to Direct Routing Service of Phone System

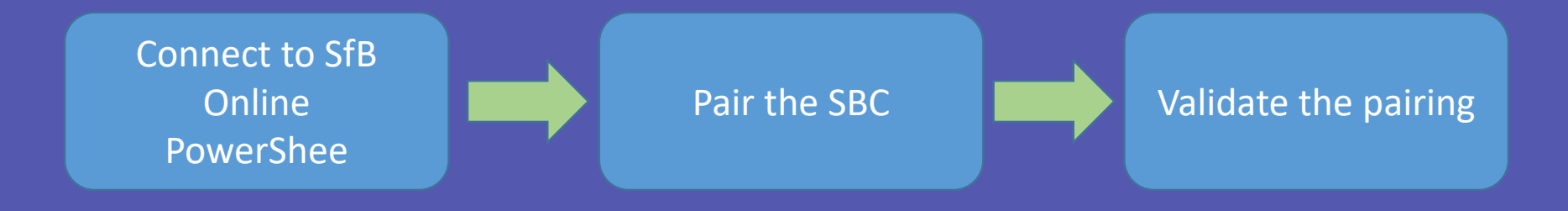

### gcm \*onlinePSTNGateway\*

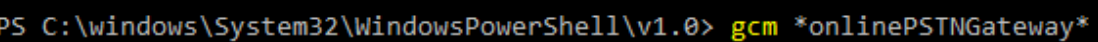

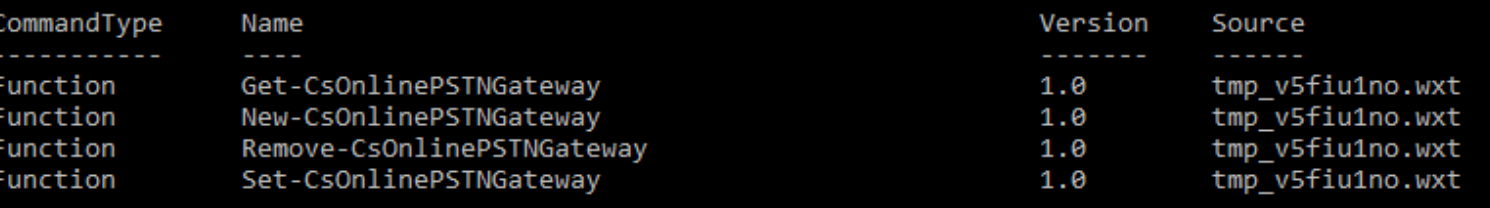

PS C:\windows\System32\WindowsPowerShell\v1.0>

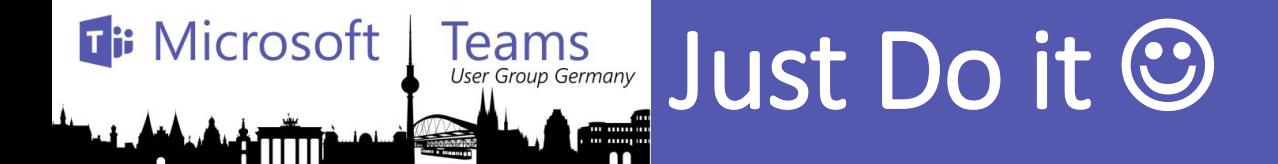

New-CsOnlinePSTNGateway -Fqdn <SBC FQDN> -SipSignallingPort <SBC SIP Port> -MaxConcurrentSessions <Max Concurrent Session which SBC capable handling> -Enabled \$true

PS C:\> New-CsOnlinePSTNGateway -Identity sbc.contoso.dk -Enabled \$true -SipSignallingPort 5067 -MaxConcurentSessions 100

Identity : sbc.contoso.dk : sbc.contoso.dk Fadn SipSignallingPort  $: 5067$ CodecPriority : SILKWB, SILKNB, PCMU, PCMA **ExcludedCodecs** FailoverTimeSeconds : 10 ForwardCallHistory : False ForwardPai : False SendSipOptions : True MaxConcurentSessions: 100 Enabled : True

#### Get-CSOnlinePSTNGateway

PS C:\> Get-CsOnlinePSTNGateway -Identity sbc.contoso.dk

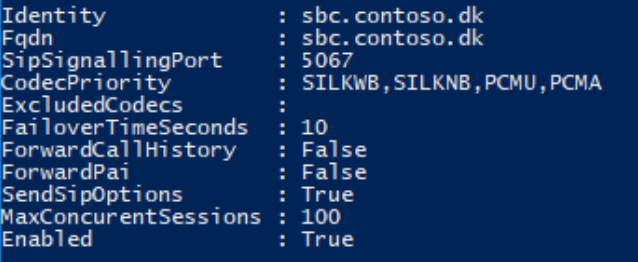

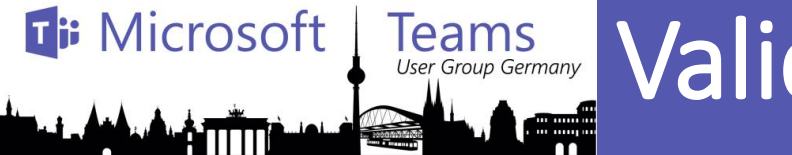

# Validate User for Direct Routing Service

Create O365 user + phone system license Configure phone number, enable enterprise voice and voicemail

Configure Voice Routing **Validate** 

Set-CsUser -Identity "<User name>" - EnterpriseVoiceEnabled \$true -HostedVoiceMail \$true - OnPremLineURI <E1.164 phone number with tel: prefixed>

PS C:\windows\System32\WindowsPowerShell\v1.0> Set-CsUser "Spencer Low" -OnPremLineURI tel:+14255388797 -EnterpriseVoice Enabled \$true - HostedVoiceMail \$true

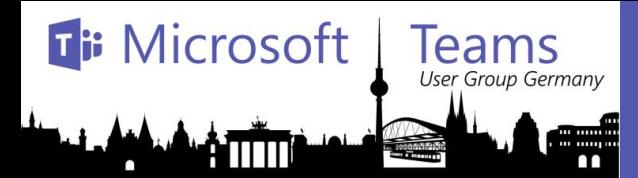

# **Teams Voice Routing Policy**

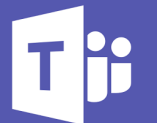

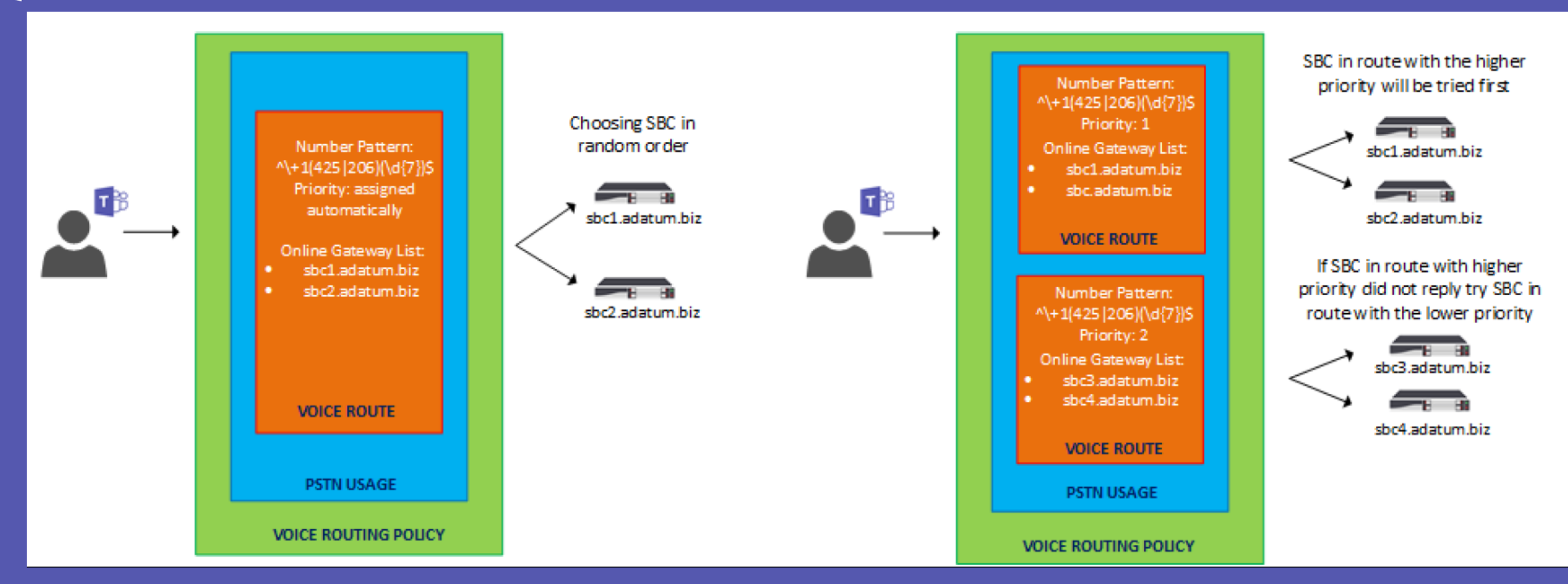

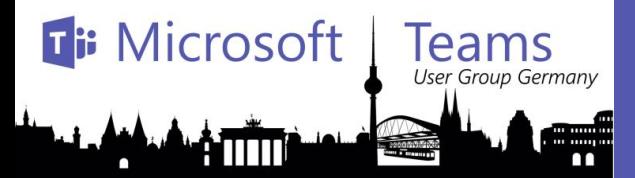

# **Leams Generic enablement procedure**

Set-CsOnlinePstnUsage -Identity Global -Usage @{Add="US and Canada"} Get-CSOnlinePSTNUsage

(Get-CSOnlinePSTNUsage).Usage

New-CsOnlineVoiceRoute -Identity "Redmond 1" -NumberPattern  $"\wedge\$ +1(425|206)(\d{7})\$" -OnlinePstnGatewayList sbc1.adatum.biz, sbc2.adatum.biz -Priority 1 -OnlinePstnUsages "US and Canada"

New-CsOnlineVoiceRoutingPolicy "US Only" -OnlinePstnUsages "US and Canada" Grant-CsOnlineVoiceRoutingPolicy -Identity "Spencer Low" -PolicyName "US Only" Get-CsOnlineUser "Spencer Low" | select OnlineVoiceRoutingPolicy

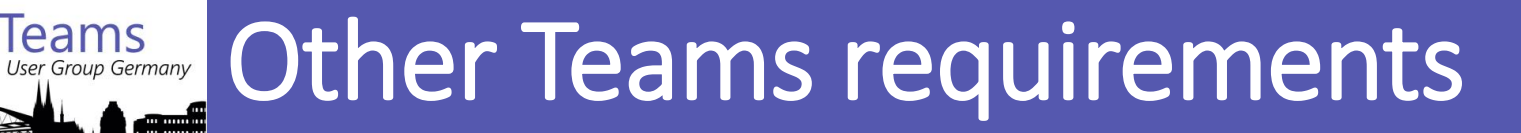

**Ti: Microsoft** 

ATITTI

leams

### • Ensure calling is enabled in Microsoft Teams

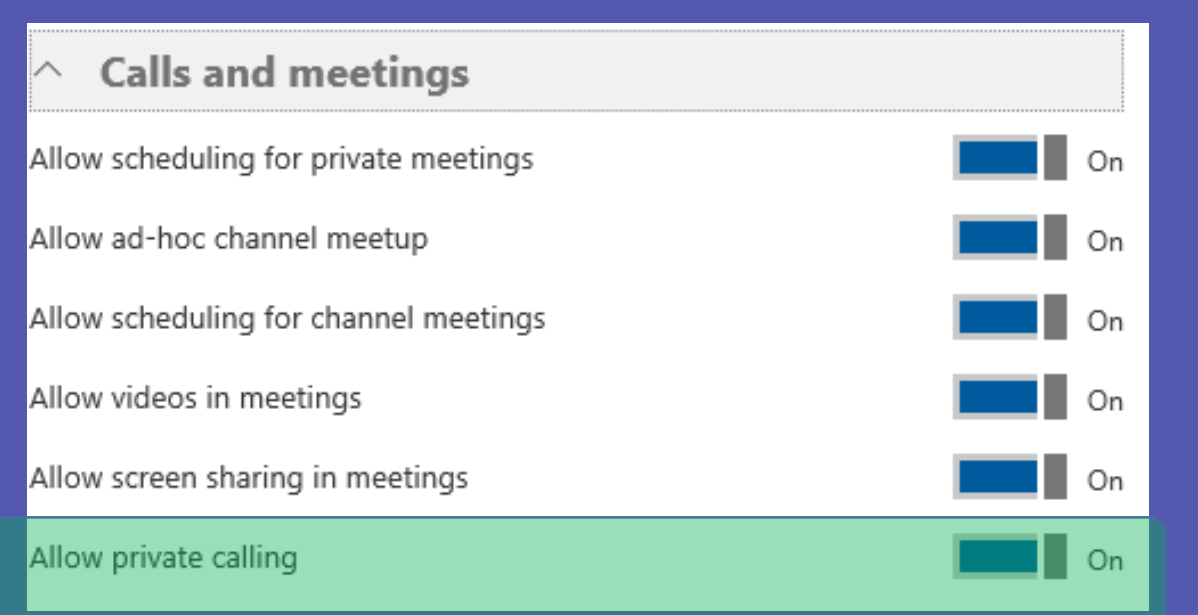

• Ensure Microsoft Teams is the preferred calling client for the users

Get-CsTeamsCallingPolicy

Get-CsTeamsInteropPolicy

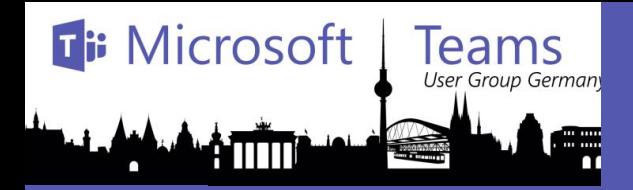

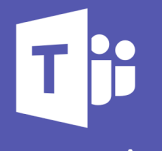

Munich

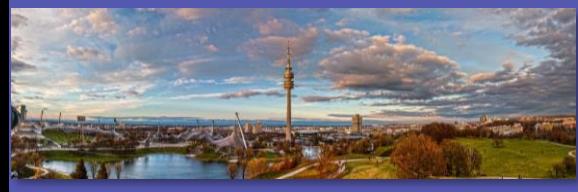

# Thank you for your participation

#### NRW

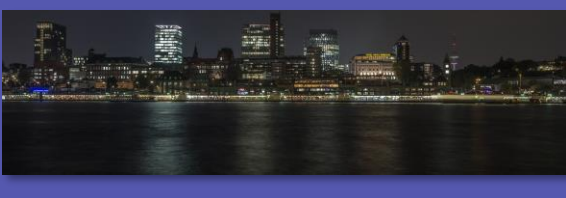

Hamburg

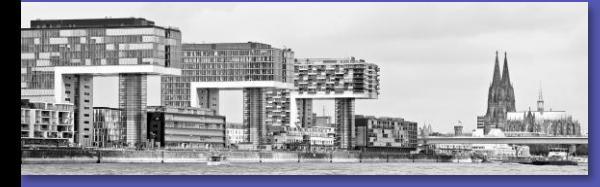

### **Thomas Poett & Christian Waha**

**Blog: http://www.uclabs.blog**

**M**: Meetups www.meetup.com/Trust-in-Tech-Meetup-Munich/ www.meetup.com/Microsoft -Teams-Meetup-Munich/

@thomaspoett http://www. uclabs.blog

S **Thomas.Poett** @trans4mation.de **TH:** 

**Thomas.Poett** 

 $@$ uclabs.blog

**Microsoft Most Valuable** Professional MVP since 2012 + Microsoft SfB Elite

Team

**KMVP** 

 $12/10/2018$  and the contract of the contract of the contract of the contract of the contract of the contract of the contract of the contract of the contract of the contract of the contract of the contract of the contract